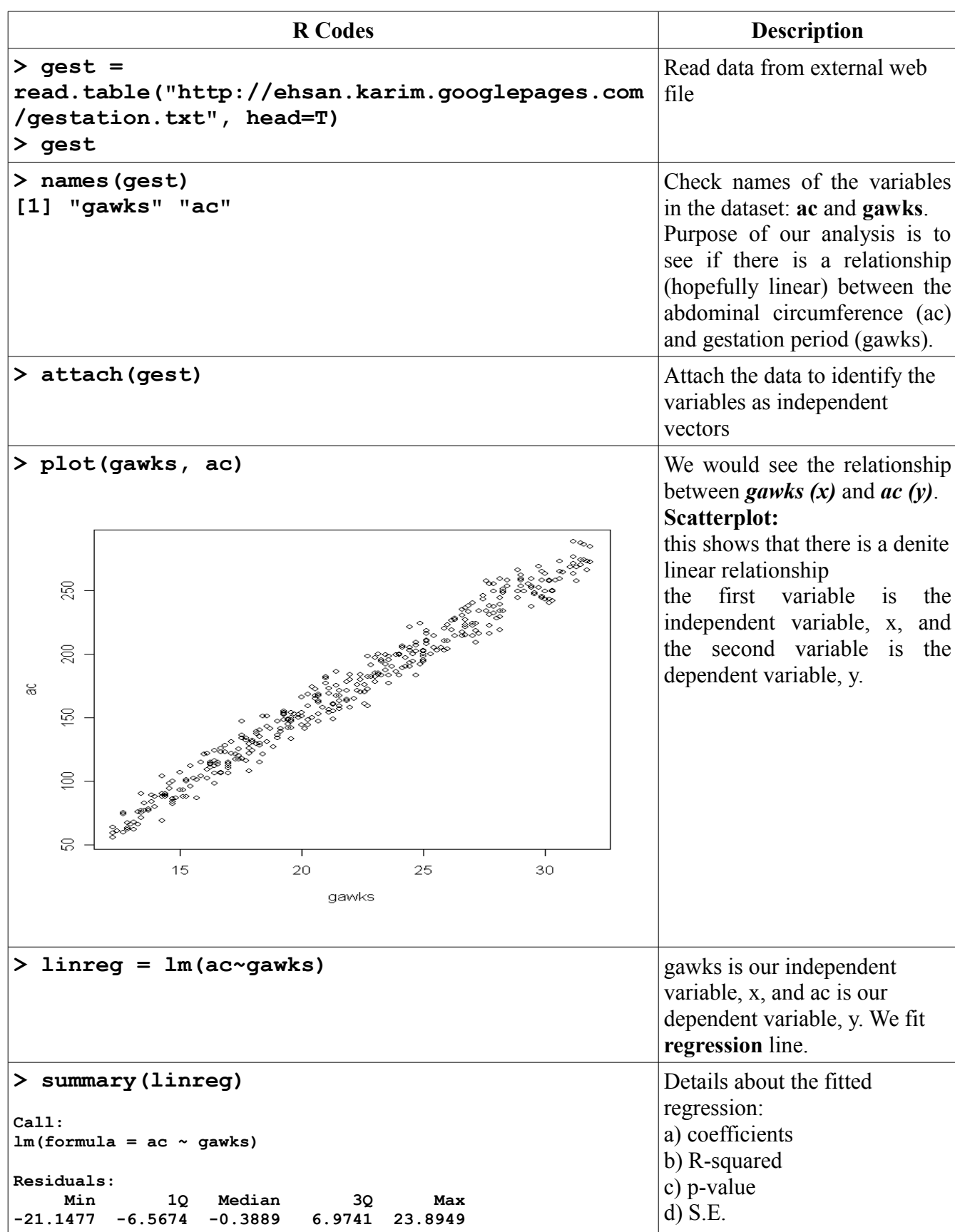

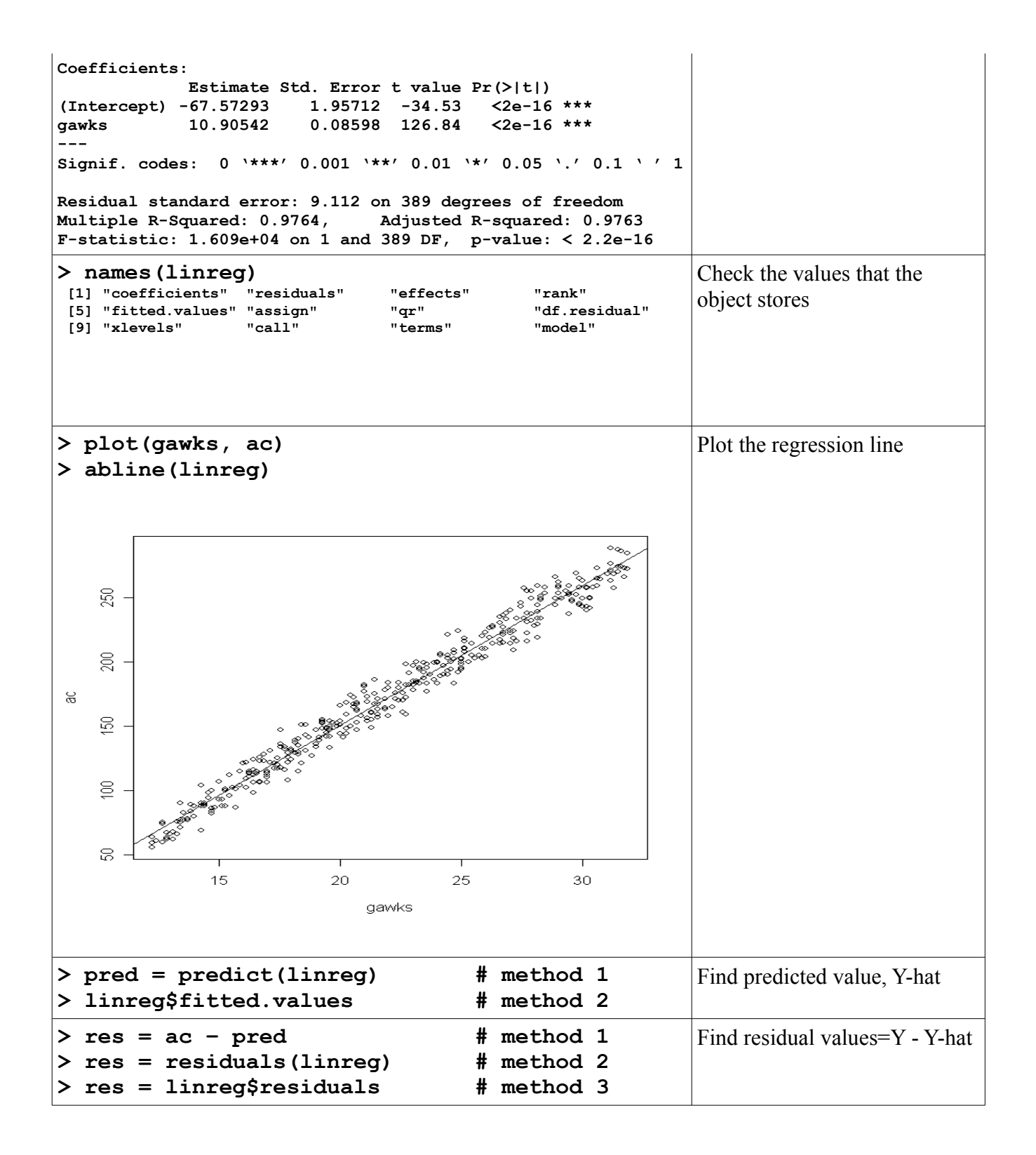

## **Regression Diagnostics: Assumptions:**

- (i) mean of  $\overrightarrow{0}$  (linear model holds)
- (ii) constant variance
- (iii) identically normally distributed

## **Assumption Checking:**

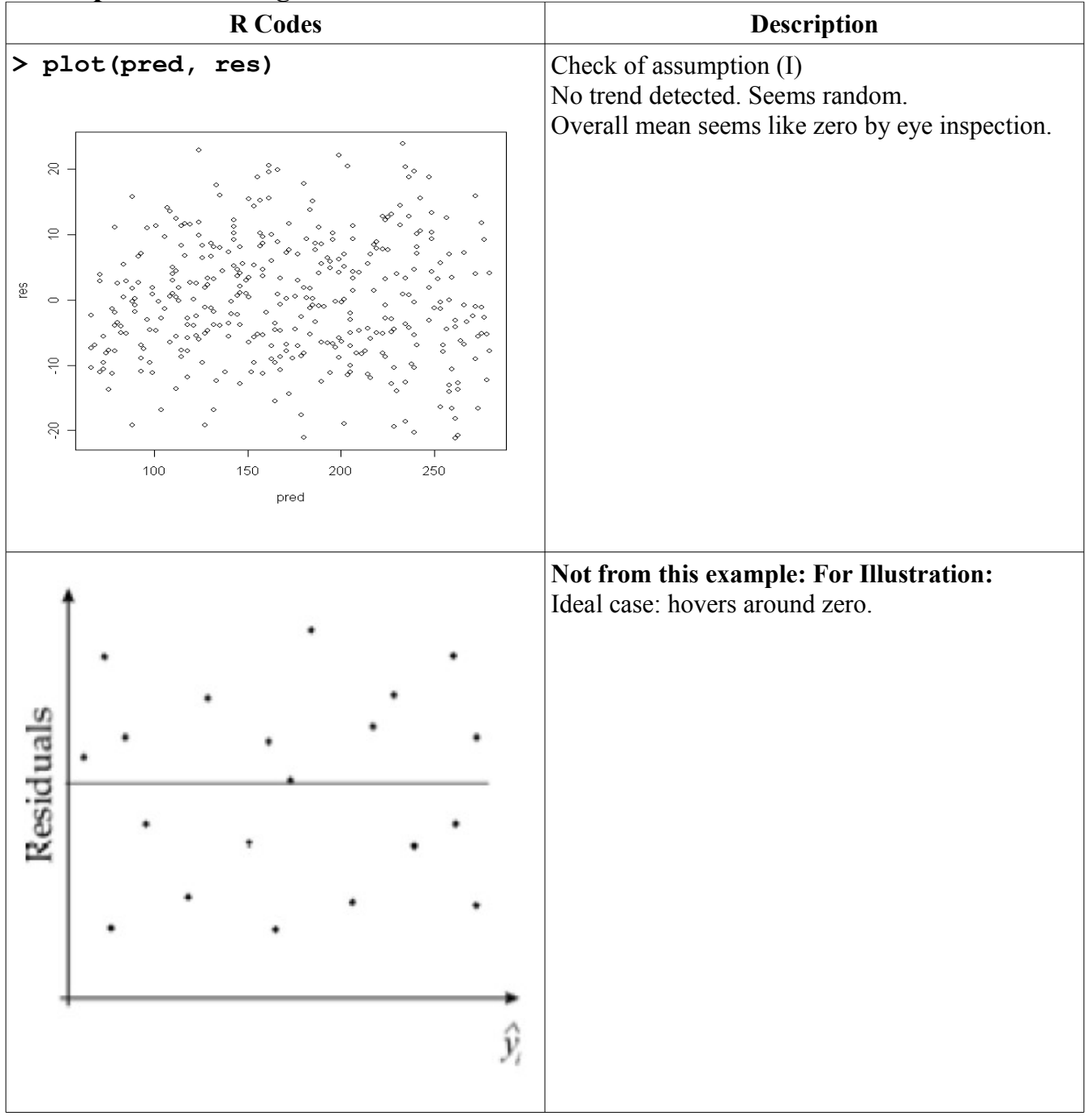

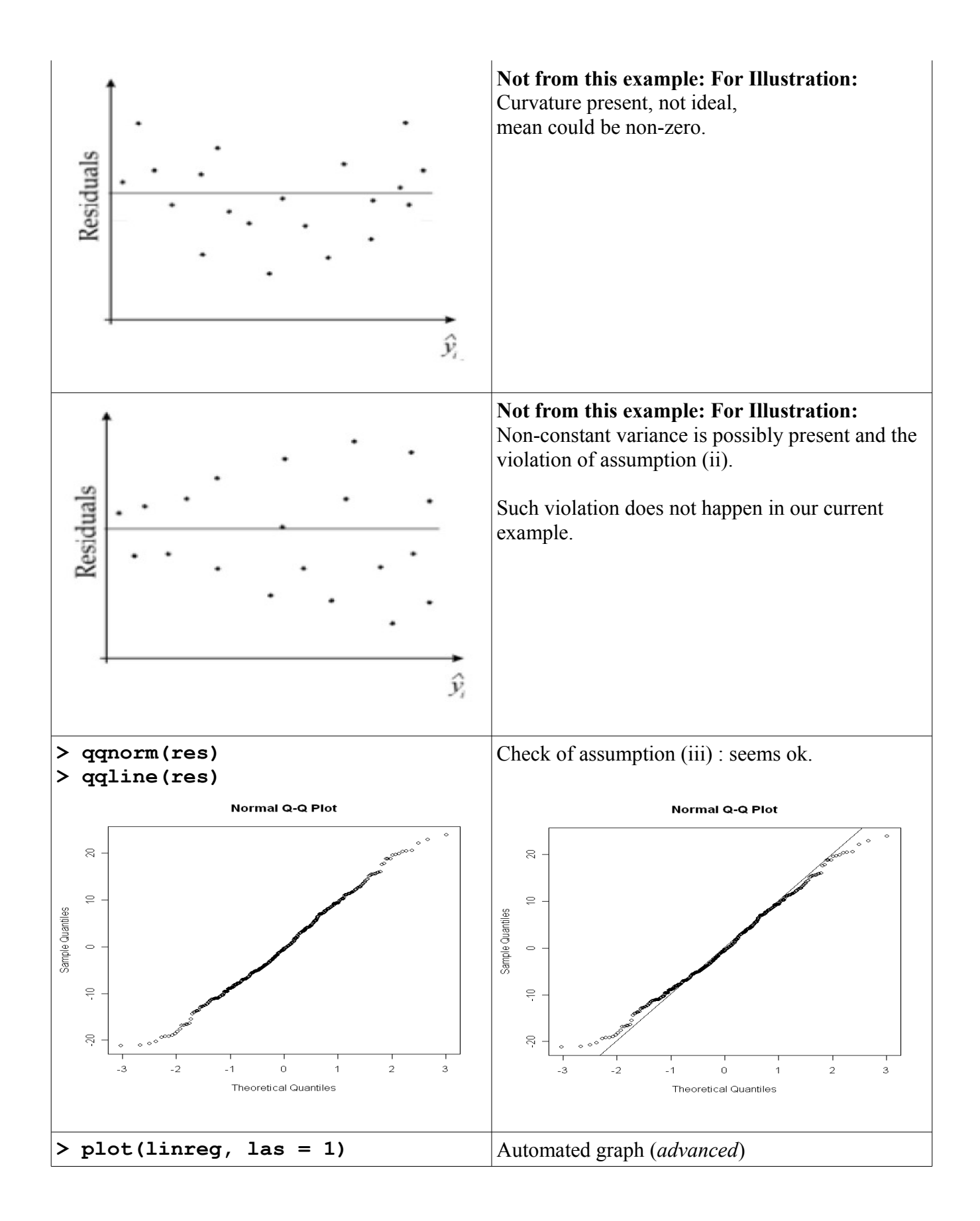